## **Image Enhancement**

Reading: Chapter 3 (Spatial domain) Chapter 4 (Frequency domain)

# **Image Enhancement**

- $\bullet$ Basic gray level transformations
- $\bullet$ Histogram Modification
- $\bullet$ Average and Median Filtering
- $\bullet$ Frequency domain operations
- $\bullet$ Homomorphic Filtering
- ïEdge enhancement

# **Image Enhancement**

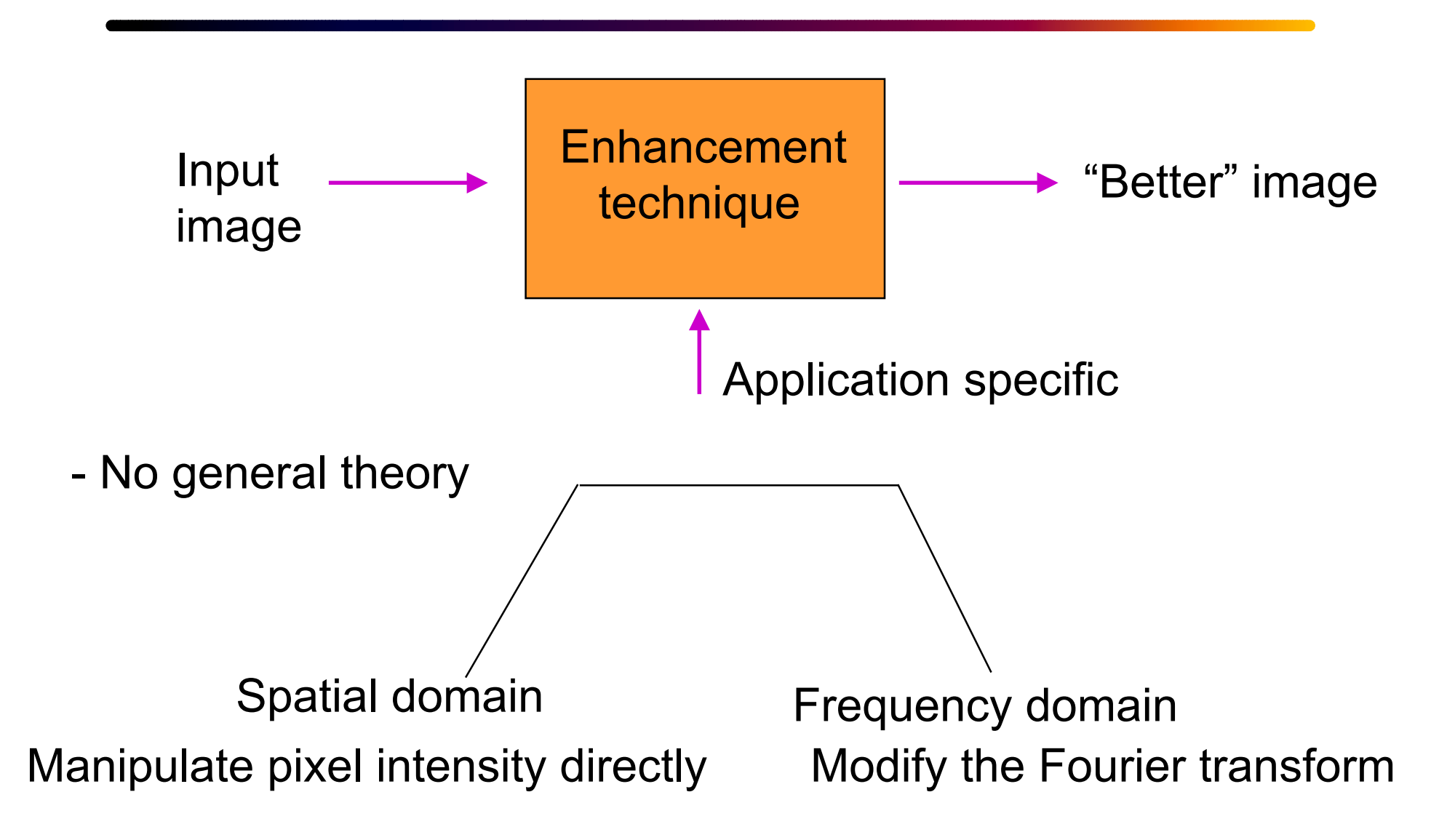

# **Spatial domain techniques**

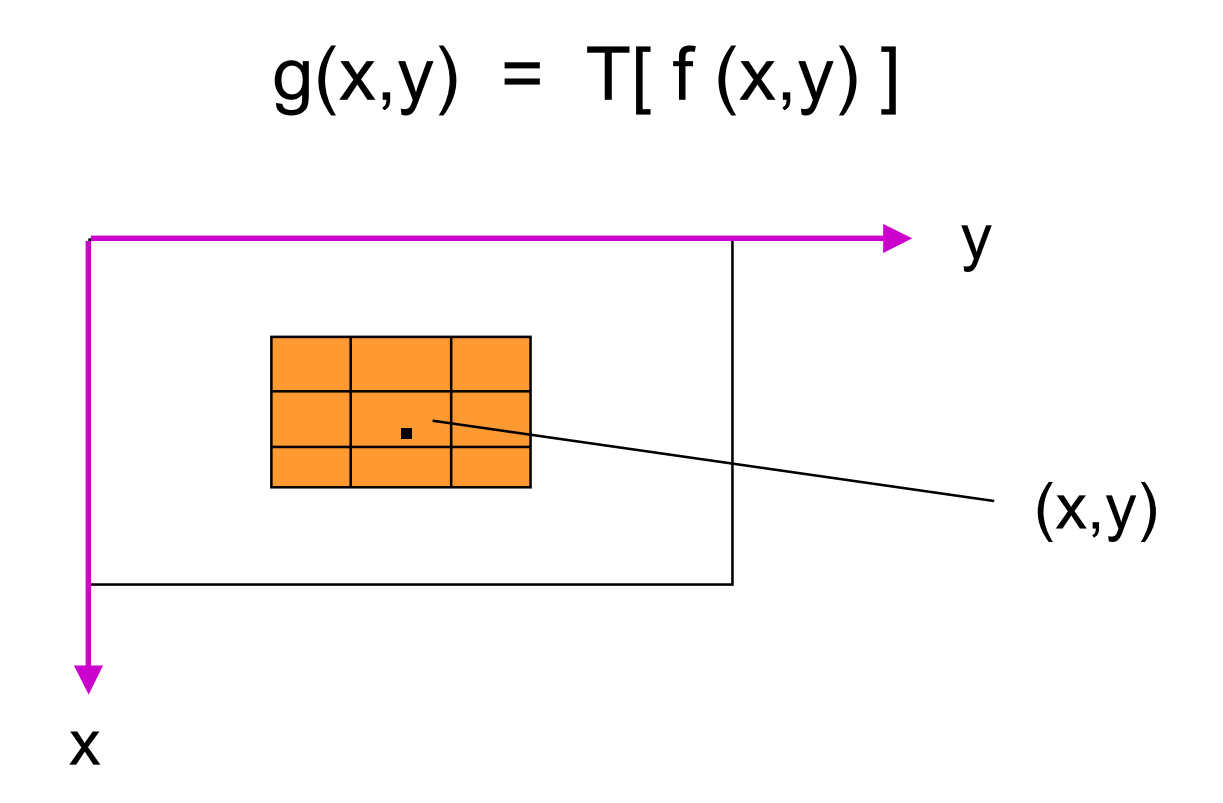

**Simplest case**: Neighbourhood is (x,y)

 $[g(.)$  depends only on the value of f at  $(x,y)$ ]

### **Contrast Stretching**

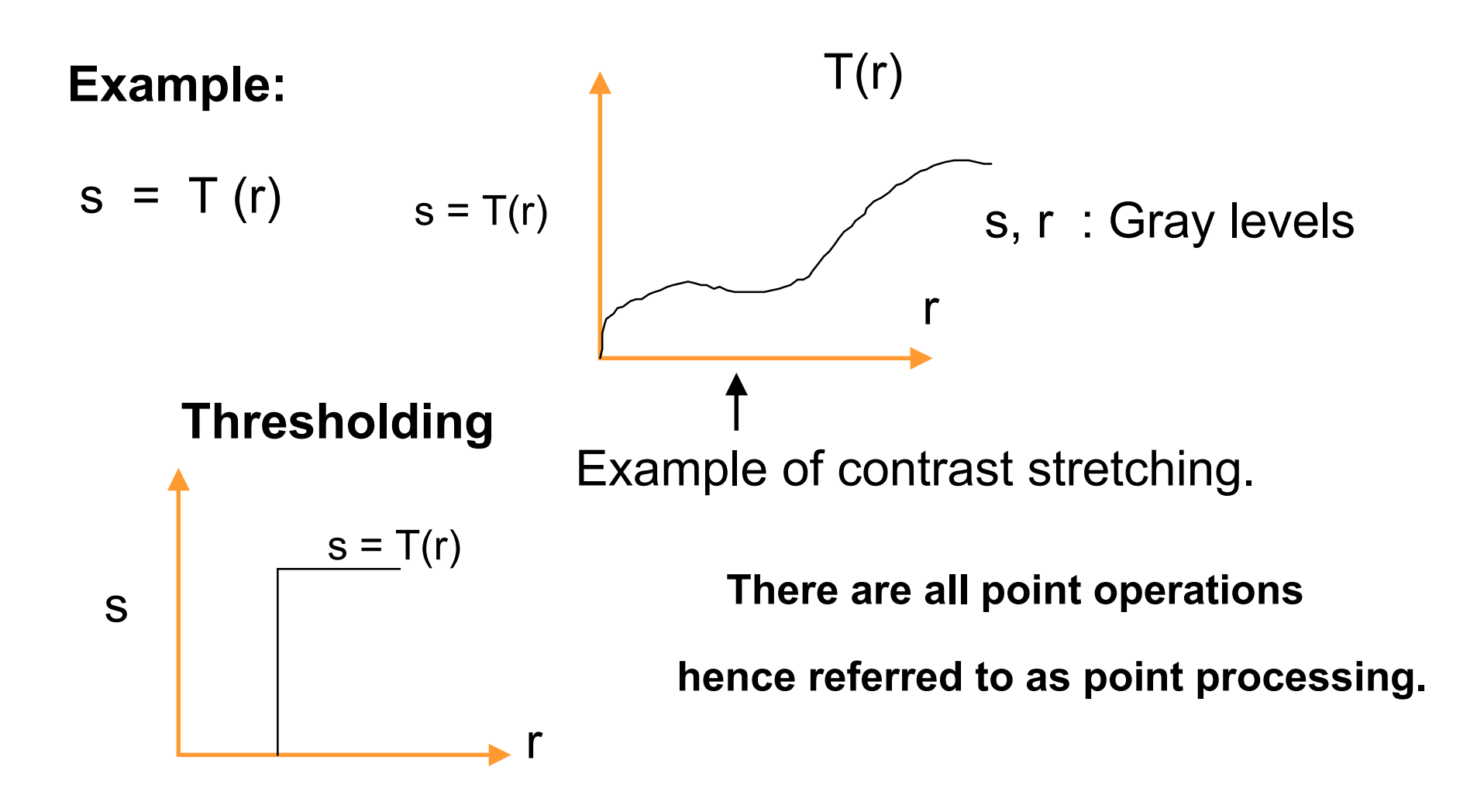

## **Figure 3.3**

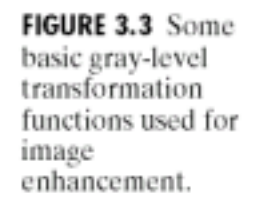

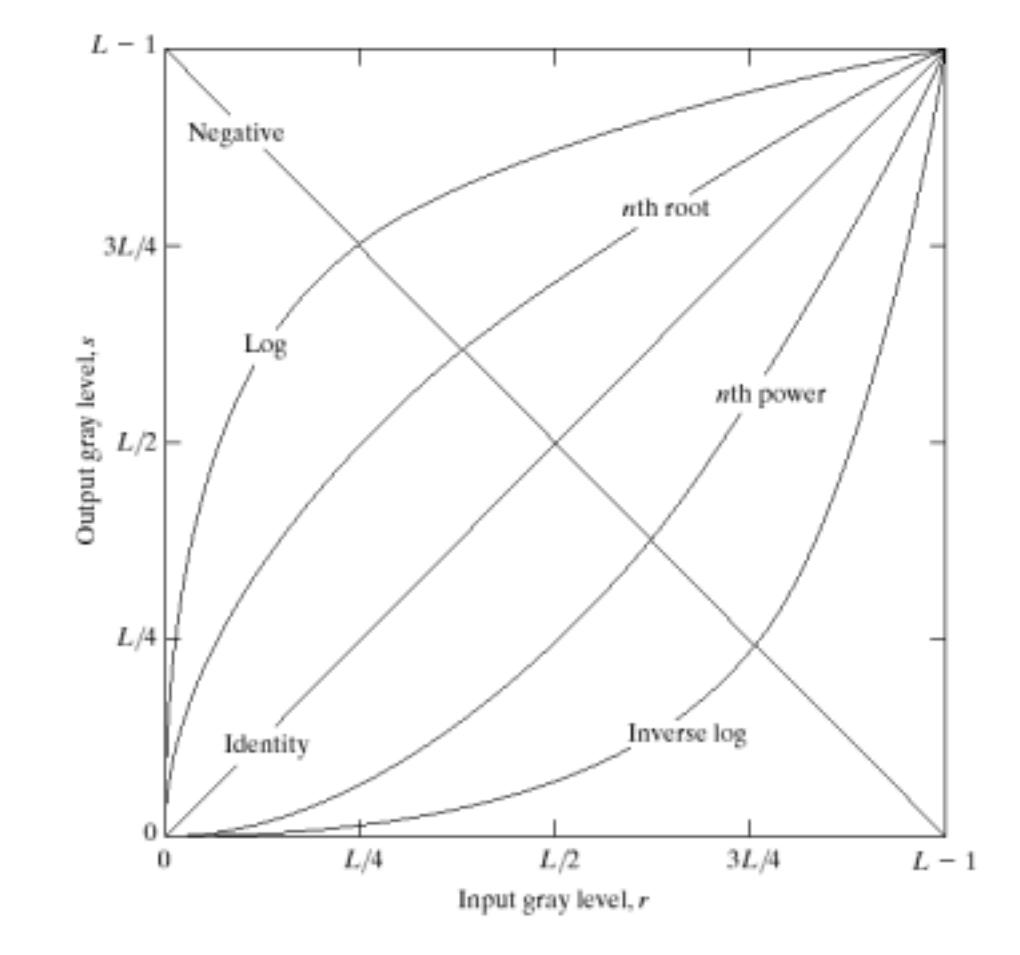

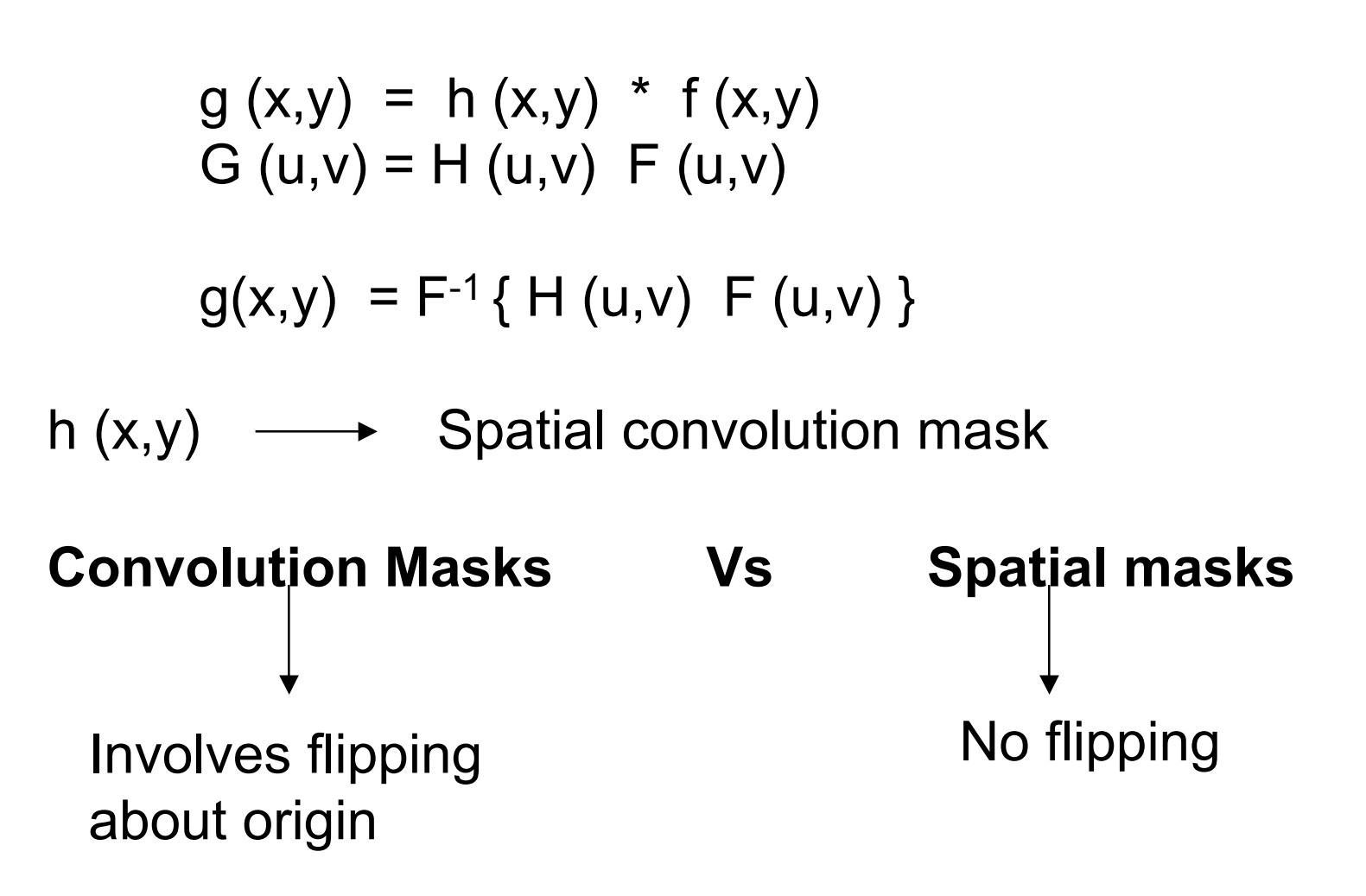

#### **Gray level transformations**

#### (a) **Negative image:** Example:  $g(x,y) = 255 - f(x,y)$

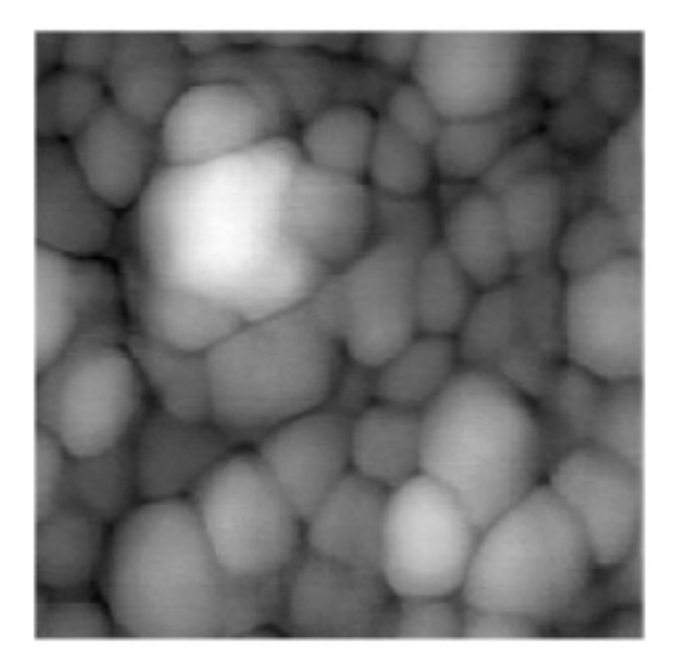

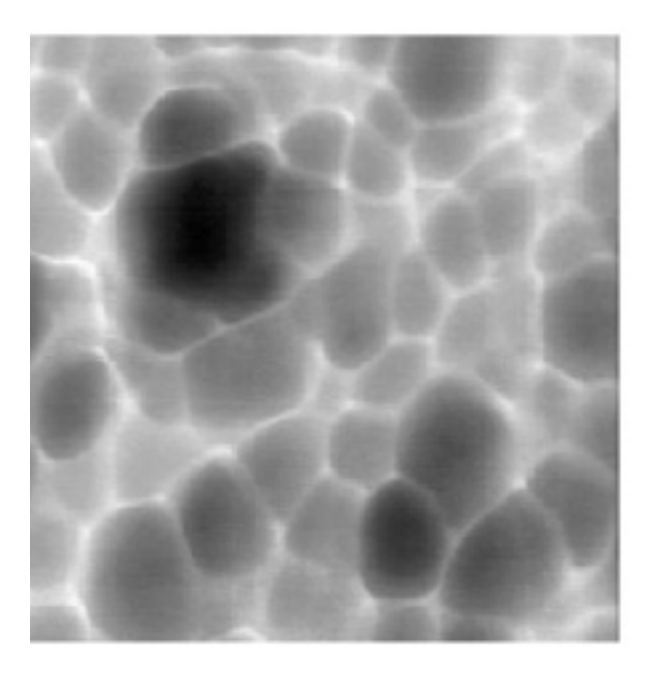

#### **Contrast Stretching**

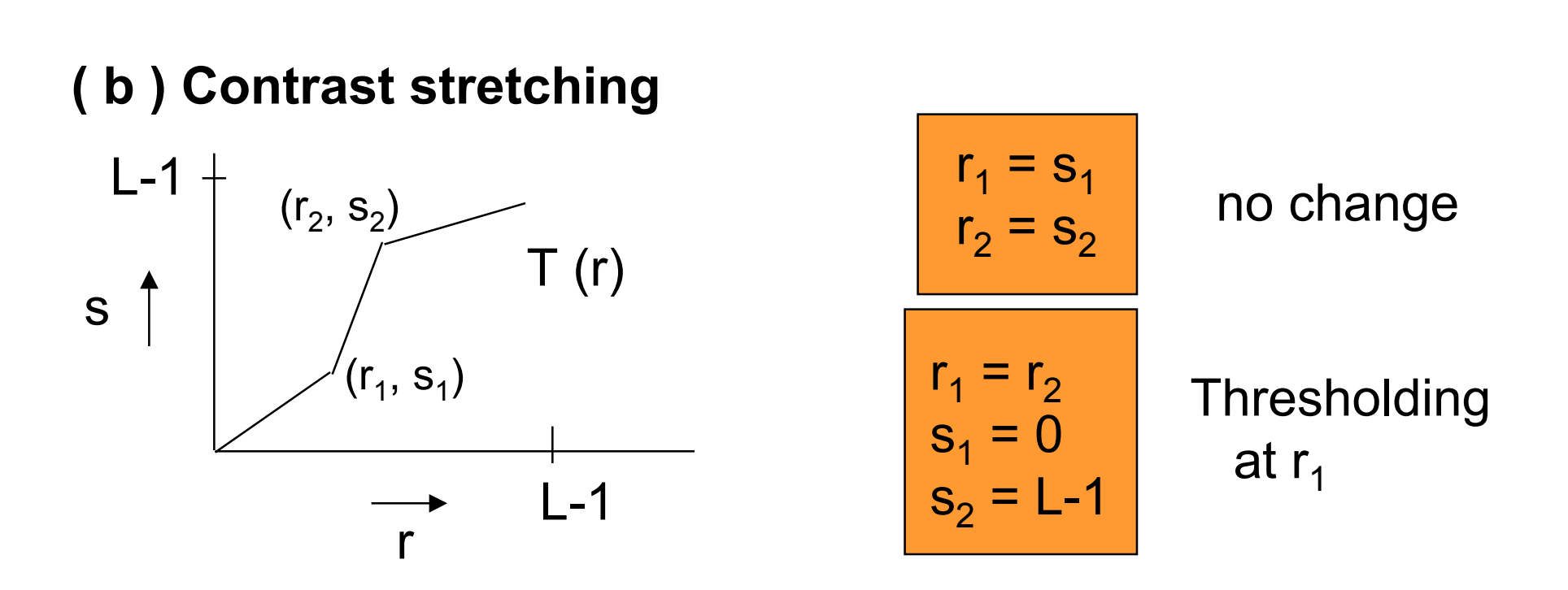

# **Log Transformation**

#### **( c ) Compressing dynamic range**  $s = c \log (1 + |r|)$  c  $\rightarrow$  Scaling factor

Example: Displaying the Fourier Spectrum

## **Power-Law Transformations**

$$
s=cr^{\gamma}
$$

C and \gamma are positive constants.

Often referred to as "gamma correction".

CRT –intensity-to-voltage response follows a power function (typical value of gamma in the range 1.5-2.5.)

## **Gamma correction**

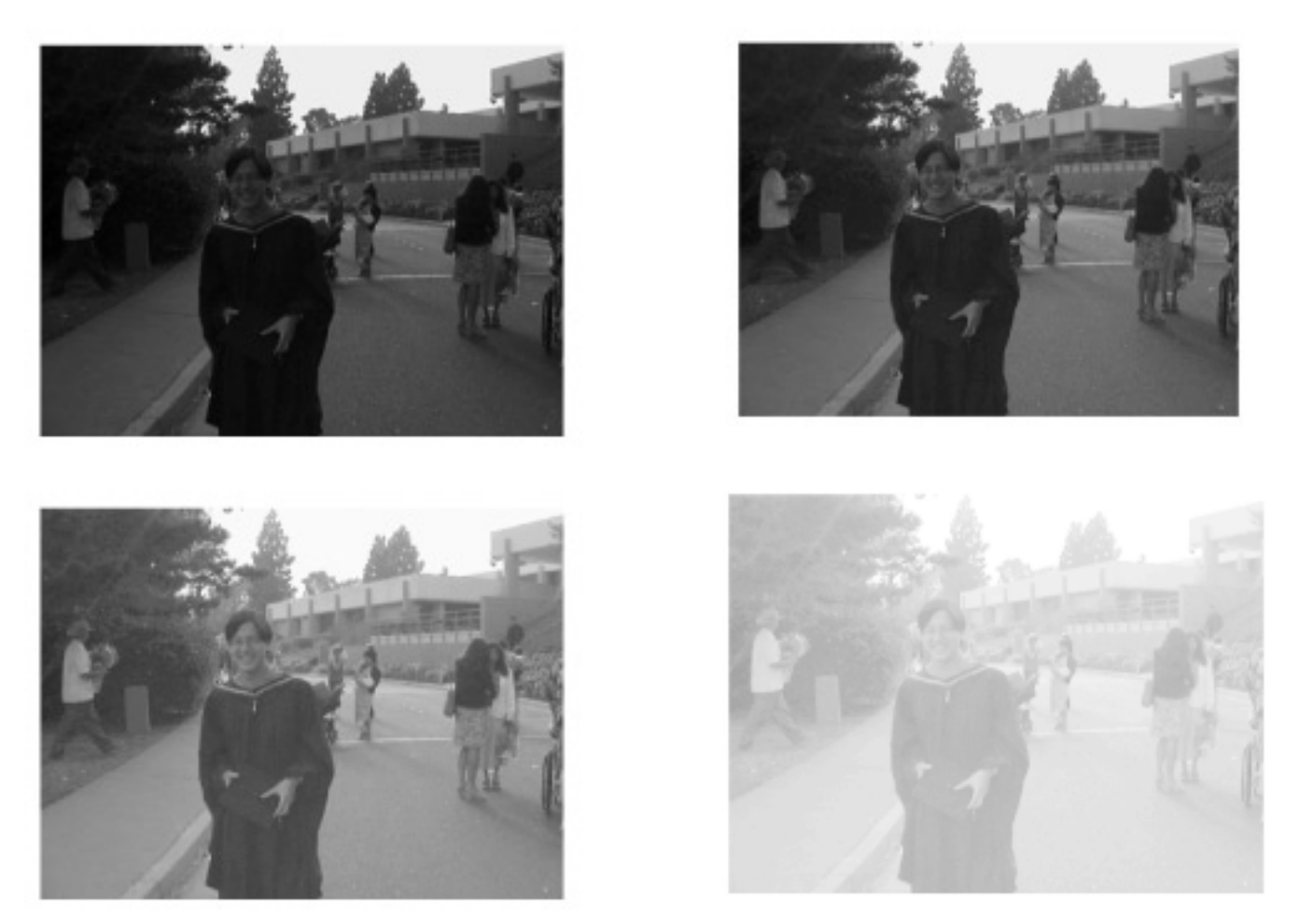

#### \gamma=1, 0.7, 04. 0.1

## **Gamma correction (cont.)**

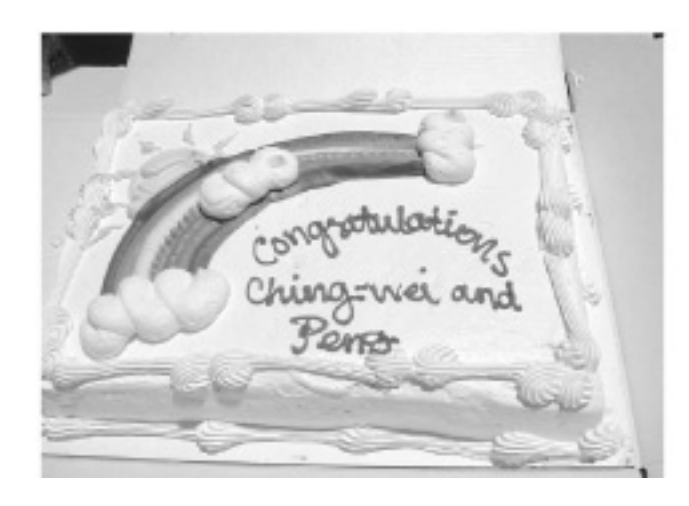

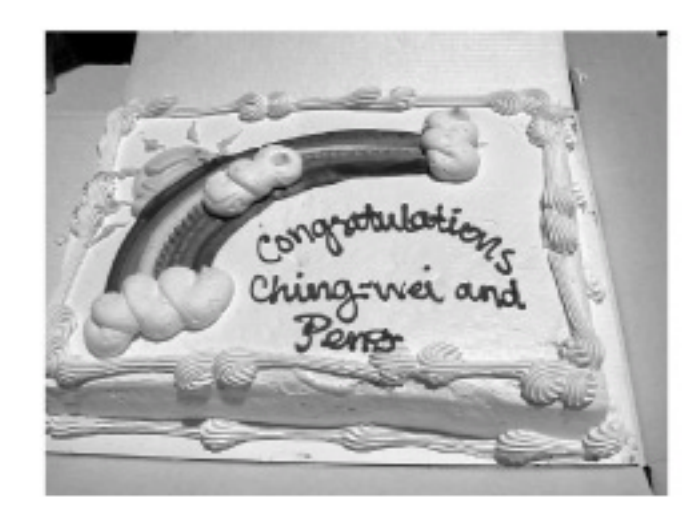

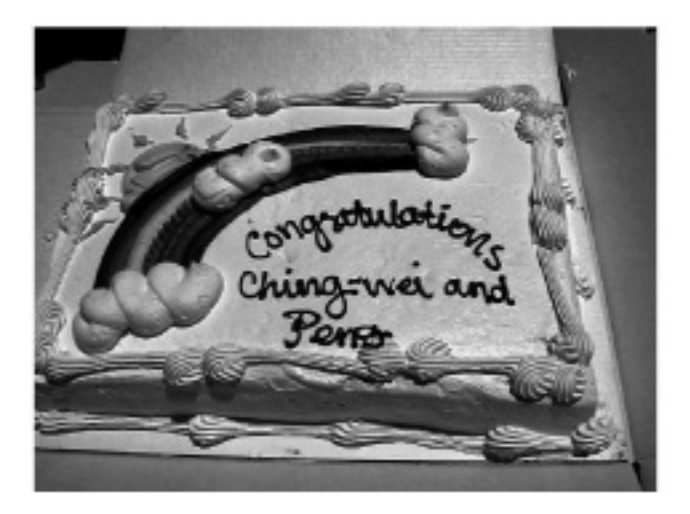

\gamma=1, 2, 5.

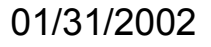

# **Figure 3.6**

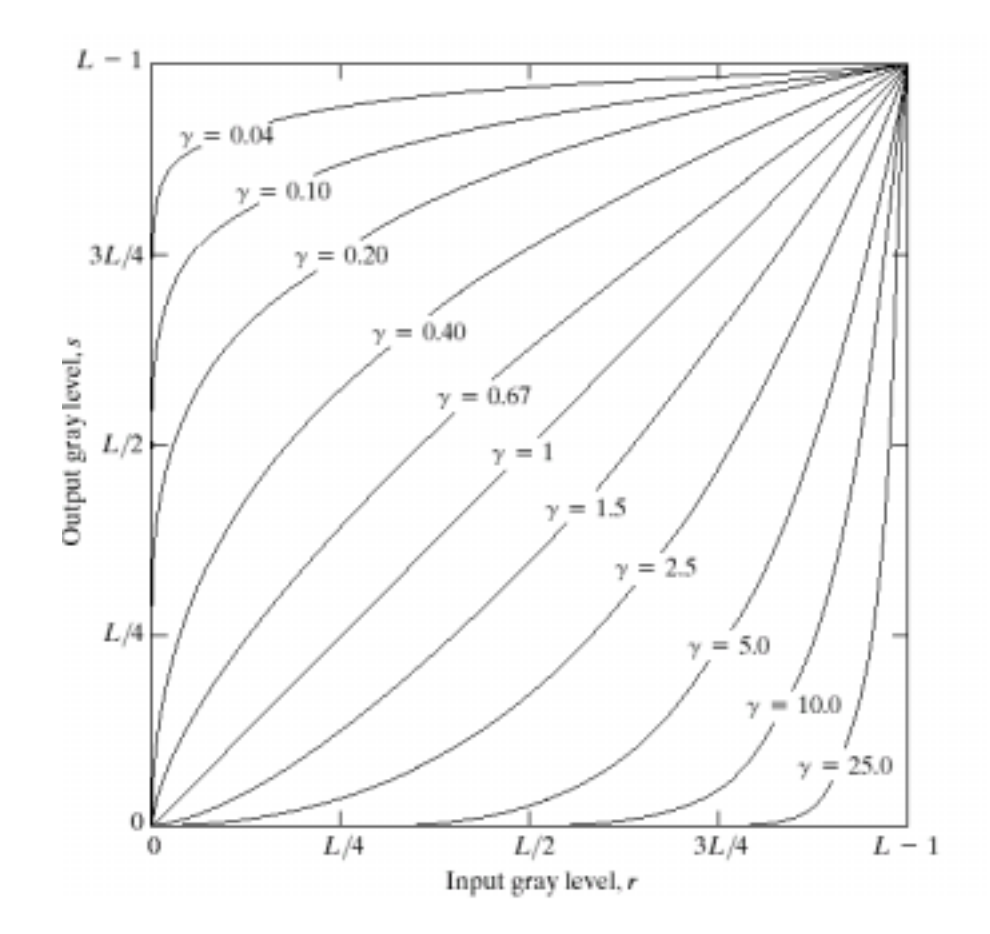

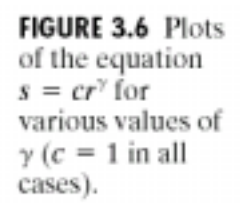

01/31/2002

#### Image Enhancement 14

## **In Matlab**

- Checkout the imadjust function.
	- ñAdjust image intensity values or colormap

## Syntax

 $J = \text{imadjust}(I, [\text{low}_i \text{ in high}_i], [\text{low}_i \text{ out high}_i, \text{gamma})$ newmap = imadjust(map, $[low$  in high in], $[low$  out high out],gamma)  $RGB2 = \text{imadjust}(RGB1,...)$ 

# **Point Processing (contd.)**

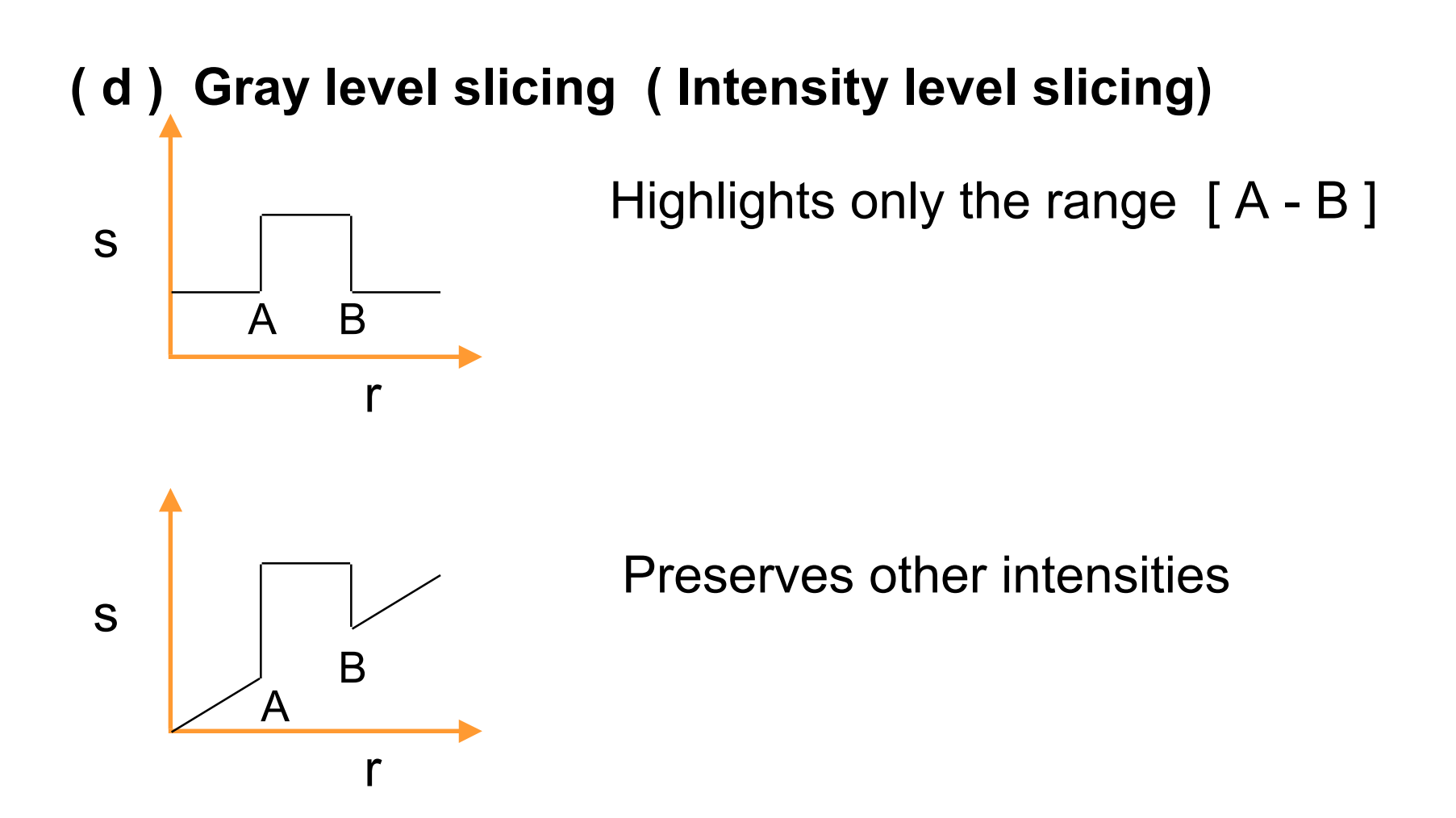

# **Bit plane slicing**

#### **( e ) Bit plane slicing**

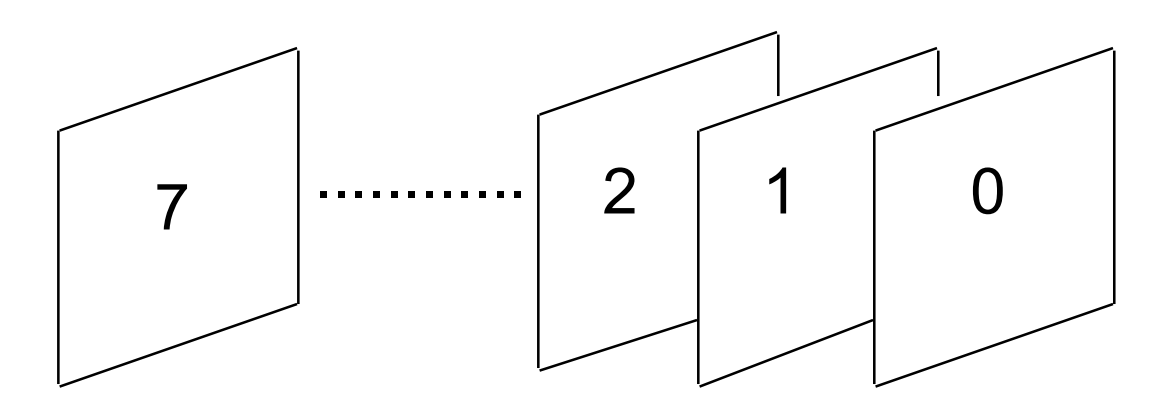

Highlights contributions made by specific bits

## **MSB plane: an example**

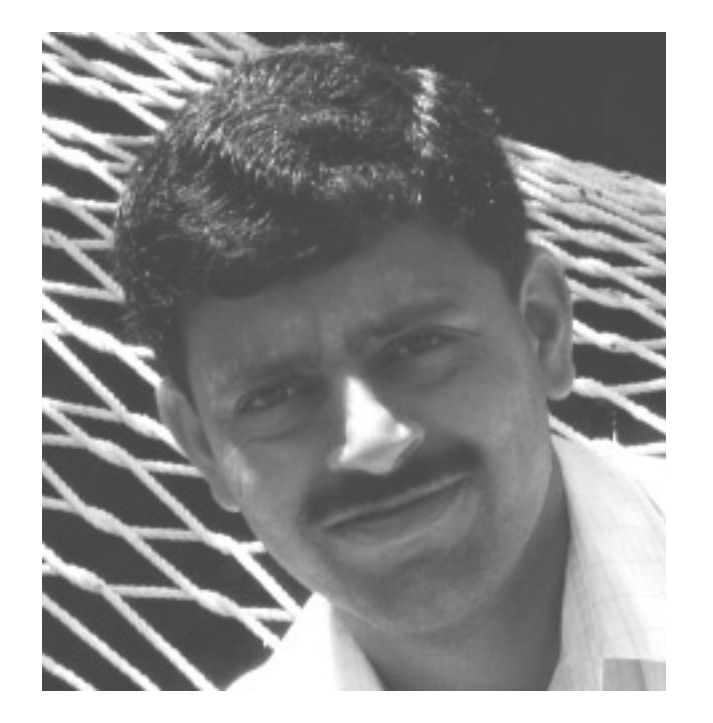

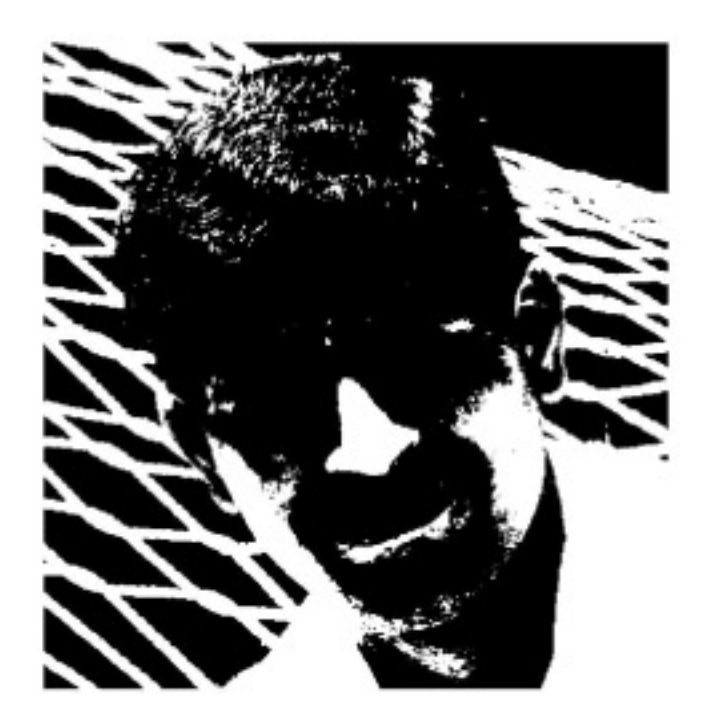

#### Threshold at 128

## **Figure 3.13: bit plane slicing**

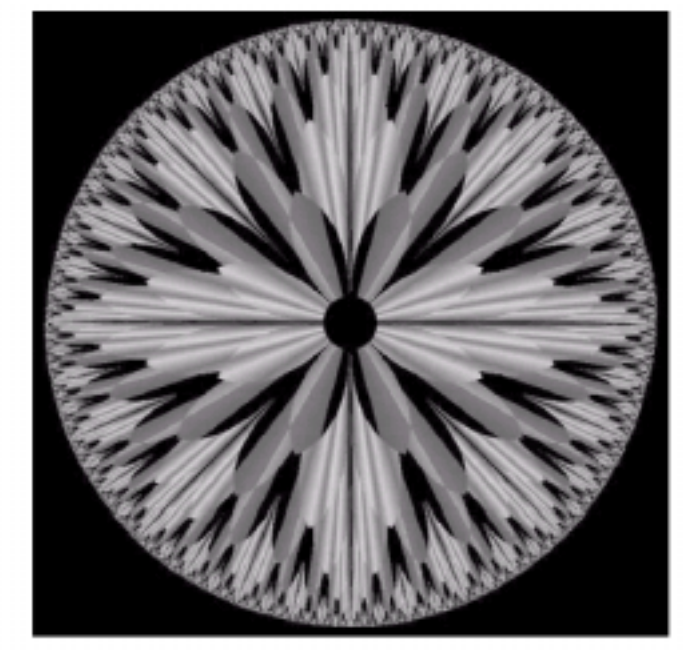

FIGURE 3.13 An 8-bit fractal image. (A fractal is an image generated from mathematical expressions). (Courtesy of Ms. Melissa D. Binde, Swarthmore College, Swarthmore, PA.)

# **Figure 3.14: bit planes**

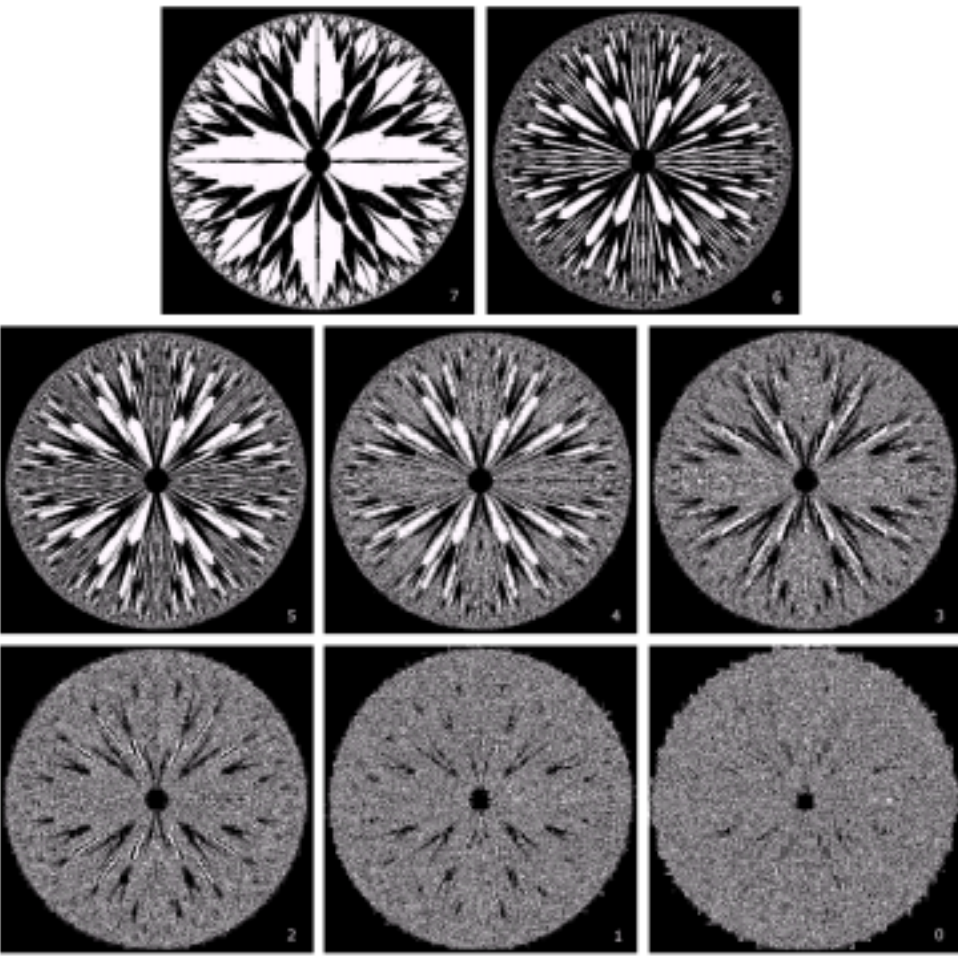

FIGURE 3.14 The eight bit planes of the image in Fig. 3.13. The number at the bottom, right of each image identifies the bit plane.